new/usr/src/cmd/sgs/libld/common/unwind.c  $\mathbf{1}$ 22310 Thu Oct 30 22:02:12 2014 new/usr/src/cmd/sqs/libld/common/unwind.c 5270 ld(1) cannot handle CIE version 3 in .eh\_frame  $1 / *$ 2 \* CDDL HEADER START  $3^{\prime}$ 4 \* The contents of this file are subject to the terms of the 5 \* Common Development and Distribution License (the "License"). \* You may not use this file except in compliance with the License. 6  $7$ 8 \* You can obtain a copy of the license at usr/src/OPENSOLARIS.LICENSE 9 \* or http://www.opensolaris.org/os/licensing. 10 \* See the License for the specific language governing permissions 11 \* and limitations under the License.  $12 *$ 13 \* When distributing Covered Code, include this CDDL HEADER in each  $14 *$  file and include the License file at usr/src/OPENSOLARTS LICENSE. 15 \* If applicable, add the following below this CDDL HEADER, with the 16 \* fields enclosed by brackets "[]" replaced with your own identifying 17 \* information: Portions Copyright [yyyy] [name of copyright owner]  $18 *$ 19 \* CDDL HEADER END  $20 * /$  $22/$ 23 \* Copyright (c) 2005, 2010, Oracle and/or its affiliates. All rights reserved. 24 \* Copyright 2014 Nexenta Systems, Inc.  $25 +$ 27 #include <string.h>  $28$   $\#$ inglude <stdio.h> 29 #include <svs/types.h> 30 #include  $<$ sas.h> <debug.h> 31 #include 32 #include  $\epsilon$  libld h> 33 #include  $\sqrt{d}$ warf h $\sqrt{d}$  $34$  #include <stdlib.h>  $36 / *$ 37 \* A EH\_FRAME\_HDR consists of the following:  $38 *$  $39 *$ Encoding hfairt  $40 *$  $41 *$ unsigned byte version  $42$  \* unsigned byte eh frame ptr enc  $43 \times$  $unsi\bar{q}$  ned byte  $f\bar{d}e$  count enc  $44$  \* unsigned byte table\_enc  $45$  \* encoded eh frame ptr  $46 *$ hebonne fde count  $47 *$ [ binary search table ] 48 \* 49 \* The binary search table entries each consists of:  $50 *$  $51$  \* encoded initial func loc  $52 *$ encoded FDE address  $53 *$ 54 \* The entries in the binary search table are sorted 55 \* in a increasing order by the initial location.  $56 *$  $57.7$  $58 * version$  $59 *$  $60 *$ Version of the .eh\_frame\_hdr format. This value shall be 1.  $61 *$ 

new/usr/src/cmd/sgs/libld/common/unwind.c 62 \* eh\_frame\_ptr\_enc  $63 *$  $64$  \* The encoding format of the eh\_frame\_ptr field. For shared  $65 *$ libraries the encoding must be  $66 *$ DW EH PE sdata4 DW EH PE pcrel or  $67 *$ DW EH PE sdata4 DW EH PE datarel. 68 \*  $69 *$ 70 \* fde count enc  $71 *$ 72  $\star$ The encoding format of the fde count field. A value of  $73 *$ DW\_EH\_PE\_omit indicates the binary search table is not  $74 *$ present.  $75 *$ 76 \* table\_enc  $77 \times$  $78 *$ The encoding format of the entries in the binary search 79 table. A value of DW\_EH\_PE\_omit indicates the binary search  $80 *$ table is not present. For shared libraries the encoding  $81$  \* must be DW\_EH\_PE\_sdata4 | DW\_EH\_PE\_pcrel or  $82 *$ DW EH PE sdata4 DW EH PE datarel.  $83 *$  $84 *$ 85 \* eh\_frame\_ptr 86 \*  $87 *$ The encoded value of the pointer to the start of the 88 \* .eh frame section.  $89 *$ 90 \* fde count  $91 *$  $92 *$ The encoded value of the count of entries in the binary  $93 *$ search table.  $94 *$ 95 \* binary search table  $96 *$  $97 *$ A binary search table containing fde count entries. Each  $98 *$ entry of the table consist of two encoded values, the  $99 *$ initial location of the function to which an FDE applies,  $100 *$ and the address of the FDE. The entries are sorted in an  $101 *$ increasing order by the initial location value.  $102 *$  $103 * /$  $106/$ 107 \* EH FRAME sections  $108 \times \frac{1}{108}$  $109 *$ 110 \* The call frame information needed for unwinding the stack is output in 111 \* an ELF section(s) of type SHT\_AMD64\_UNWIND (amd64) or SHT\_PROGBITS (other). 112 \* In the simplest case there will be one such section per object file and it 113 \* will be named ".eh frame". An .eh frame section consists of one or more 114 \* subsections. Each subsection contains a CIE (Common Information Entry) 115 \* followed by varying number of FDEs (Frame Descriptor Entry). A FDE 116 \* corresponds to an explicit or compiler generated function in a 117 \* compilation unit, all FDEs can access the CIE that begins their 118 \* subsection for data.  $119 *$ 120 \* If an object file contains C++ template instantiations, there shall be 121 \* a separate CIE immediately preceding each FDE corresponding to an  $122 *$  instantiation.  $123 +$ 124 \* Using the preferred encoding specified below, the .eh\_frame section can 125 \* be entirely resolved at link time and thus can become part of the 126 \* text segment.  $127 *$ 

 $\sim$ 

 **<sup>3</sup>** <sup>128</sup> \* .eh\_frame Section Layout  $129 \times \n--\n--\n--\n--\n--\n--\n--\n--\n--\n--\n--\n--\n--$ 131 131  $*$  EH\_PE encoding below refers to the pointer encoding as specified in the 132  $*$  enhanced LSB Chapter 7 for Eh Frame Hdr. \* enhanced LSB Chapter 7 for Eh Frame Hdr.  $133 <sup>134</sup>$ 134 \* Common Information Entry (CIE)<br>135 \* -----------------------------135 \* ------------------------------<br>136 \* CIE has the following format: 136 \* CIE has the following format:<br>137 \* 138 <sup>138</sup> \* Length <sup>139</sup> \* in <sup>140</sup> \* Field Byte Description <sup>141</sup> \* ----- ------ ----------- 142 \* 1. Length  $\begin{array}{ccc} 1 & 4 & \text{Length of CIE (not including} \\ 14 & \text{this 4-bvte field)} \end{array}$ 143  $*$  this 4-byte field). 145 \* 2. CIE id 145 \* 2. CIE id 4 Value Zero (0) for .eh\_frame 146 \* 146 \* (used to distinguish CIEs and 147 \* FDEs when scanning the section)  $148 \\ 149$ 149 \* 3. Version 1 value One (1)  $150 \div$ 151 \* 4. CIE Augmentation <sup>151</sup> \* 4. CIE Augmentation string Null-terminated string with legal 152 \* values being "" or 'z' optionally<br>153 \* followed by single occurrences of<br>154 \* 154 \* <br>155 \* String The presence of character(s) in the presence of character(s) in the presence of character(s) in the string of the string of the string of the presence of character(s) in the string of the string of the 155 \* String The presence of character(s) in the 156 \* 156 \* <br>157 \* String dictates the content of<br>157 \* <br>157 \* field 8. the Augmentation Section 157 \* 157 \* field 8, the Augmentation Section.<br>158 \* 158 \* Each character has one or two <sup>158</sup> \* Each character has one or two 159 \* associated operands in the AS.<br>160 \* Operand order depends on 160 \* Operand order depends on 161 \* Operand order depends on 161 \* 161 \* position in the string ('z' must<br>
162 \* <br>
he first) <sup>162</sup> \* be first).  $\frac{163}{164}$ 164 \* 5. Code Align Factor uleb128 To be multiplied with the<br>165 \* Tadvance Location" instruct 165 \* The Call Trame Instructions in the Call Trame Instructions in the Call Trame Instructions in the Call Trame Instructions the Call Frame Instructions  $167$  \*<br>168 \* 6. Data Align Factor 168 \* 6. Data Align Factor sleb128 To be multiplied with all offset<br>169 \* 169 \* 169 \* 169 \* 169 \* 169 \* 169 \* 169 \* 169 \* 169 \* 169 \* 169 \* 169 \* 169 \* 169 \* 169 \* 169 \* 169 \* 169 \* 169 \* 169 \* 169 \* 169 \* 169 \* 169 \* 169 169 \* in the Call Frame Instructions<br>170 \* 171 \* 7. Ret Address Req 171 \* 7. Ret Address Reg 1 A "virtual" register representation<br>172 \* 9 of the return address. In Dwarf V2. <sup>172</sup> \* of the return address. In Dwarf V2, 173  $*$  this is a byte, otherwise it is<br>174  $*$  114  $*$  114  $*$  114  $*$  114  $*$  114  $*$  114  $*$  114  $*$  114  $*$  114  $*$  114  $*$  114  $*$  114  $*$  114  $*$  114  $*$  114  $*$  114  $*$  114  $*$  114  $*$  114  $*$  114  $*$  114  $*$  114 uleb128. It is a byte in gcc  $3.3.x$  $175$  \*<br>176 \* 176 \* 8. Optional CIE varying Present if Augmentation String in 177 \* Augmentation Section field 4 is not 0.  $177 \times$  Augmentation Section <sup>178</sup> \* <sup>179</sup> \* z: 180 \* size uleb128 Length of the remainder of the 181 \* \* \* Augmentation Section  $182 *$ <br>183 \* 183 \* P:<br>184 \* personality\_enc <sup>184</sup> \* personality\_enc 1 Encoding specifier - preferred 185 \* value is a pc-relative, signed 186 \* <sup>186</sup> \* 4-byte <sup>187</sup> \* <sup>188</sup> \* <sup>189</sup> \* personality routine (encoded) Encoded pointer to personality 190 \* Toutine (actually to the PLT 191 \* 191 \* entry for the personality 192 \* 192 \* routine) <sup>193</sup> \* R:

## **new/usr/src/cmd/sgs/libld/common/unwind.c <sup>4</sup>** 194 \* code\_enc 1 Non-default encoding for the<br>195 \* code-pointers (FDE members) 195 \* code-pointers (FDE members)<br>196 \* Finitial location" and "ade 196 \* The state of the control of the operand for DW CFA set loc.<br>197 \* The operand for DW CFA set loc. 197  $*$  and the operand for DW\_CFA\_set\_loc)<br>198  $*$  - preferred value is pc-relative 198 \* - preferred value is pc-relative,<br>
199 \* - signed 4-byte<br>
signed 4-byte  $199 *$ <br>  $200 *$  I:<br>  $119 *$ <sup>200</sup> \* L: 201 \* lsda\_enc 1 FDE augmentation bodies may contain<br>202 \* 1.SDA pointers If so they are 202 \* LSDA pointers. If so they are<br>202 \* LSDA pointers. If so they are<br>203 \* Percoded as specified here -203 \* encoded as specified here -<br>204 \* Preferred value is pc-relat. 204 \* Preferred value is pc-relative,<br>205 \* Signed 4-byte possibly indirect <sup>205</sup> \* signed 4-byte possibly indirect thru a GOT entry. <sup>207</sup> \*  $\frac{208}{209}$ 209 \* 9. Optional Call Frame varying<br>210 \* Instructions Instructions  $\frac{211}{212}$ 212  $*$  The size of the optional call frame instruction area must be computed 213  $*$  based on the overall size and the offset reached while scanning the 213  $*$  based on the overall size and the offset reached while scanning the 214  $*$  preceding fields of the CIE. preceding fields of the CIE.  $\frac{215}{216}$ <sup>216</sup> \* <sup>217</sup> \* Frame Descriptor Entry (FDE) <sup>218</sup> \* ---------------------------- <sup>219</sup> \* FDE has the following format:  $220$  \*<br>221 \* <sup>221</sup> \* Length <sup>222</sup> \* in <sup>223</sup> \* Field Byte Description <sup>224</sup> \* ----- ------ ----------- 225  $*$  1. Length  $4$  Length of remainder of this FDE 227 \* 2. CIE Pointer 227  $*$  2. CIE Pointer 4 Distance from this field to the 228  $*$  nearest preceding CIE <sup>228</sup> \* nearest preceding CIE 229  $*$  (uthe value is subtracted from the  $(230 \t *$  current address) This value 230 \* current address). This value<br>231 \* can never be zero and thus can 231 \* can never be zero and thus can  $232 \times 232$  \* 232  $*$ <br>233  $*$ <br>233  $*$ <br>233  $*$ 233  $*$  FDE's when scanning the  $234$   $*$  eh frame section .eh frame section  $235$ <br> $236$ 236 \* 3. Initial Location varying Reference to the function code<br>237 \* Corresponding to this FDE. 237 \* corresponding to this FDE.<br>238 \* If 'R' is missing from the 238 \* The Communist Service of the CIP of the CIP of the CIP of the CIP of the CIP of the CIP of the CIP of the CIP of the CIP of the CIP of the CIP of the CIP of the CIP of the CIP of the CIP of the CIP of the CIP of the 239  $*$ <br>240  $*$ <br>240  $*$ <br>240  $*$ <br>240  $*$ <br>240  $*$ <sup>240</sup> \* 8-byte absolute pointer. Otherwise, 241 \* the corresponding EH\_PE encoding in the corresponding EH\_PE encoding in the 242 \* 242 \* CIE Augmentation Section is used to 243 \* 243  $*$  interpret the reference.  $245$  \* <sup>245</sup> \* 4. Address Range varying Size of the function code corresponding  $246$  \* to this FDE.<br>  $247$  \* Tf 'R' is mi 247 \* If 'R' is missing from the CIE<br>248 \* Purmentation String the field 248 \* 249 \* Augmentation String, the field is an 249 \*  $249 \times 249$  \* 8-byte unsigned number. Otherwise,<br>250 \* The size is determined by the 250 \* the size is determined by the size is determined by the size is determined by the 250 \* 251 \* corresponding EH\_PE encoding in the 252 \* 252 \* CIE Augmentation Section (the 253 \*  $253$  \* value is always absolute).<br>254 \*  $255 *$ 255 \* 5. Optional FDE varying present if CIE augmentation 256 \* Augmentation Section string is non-empty. Augmentation Section <sup>257</sup> \*  $258$ <br> $259$  $'z'$ :

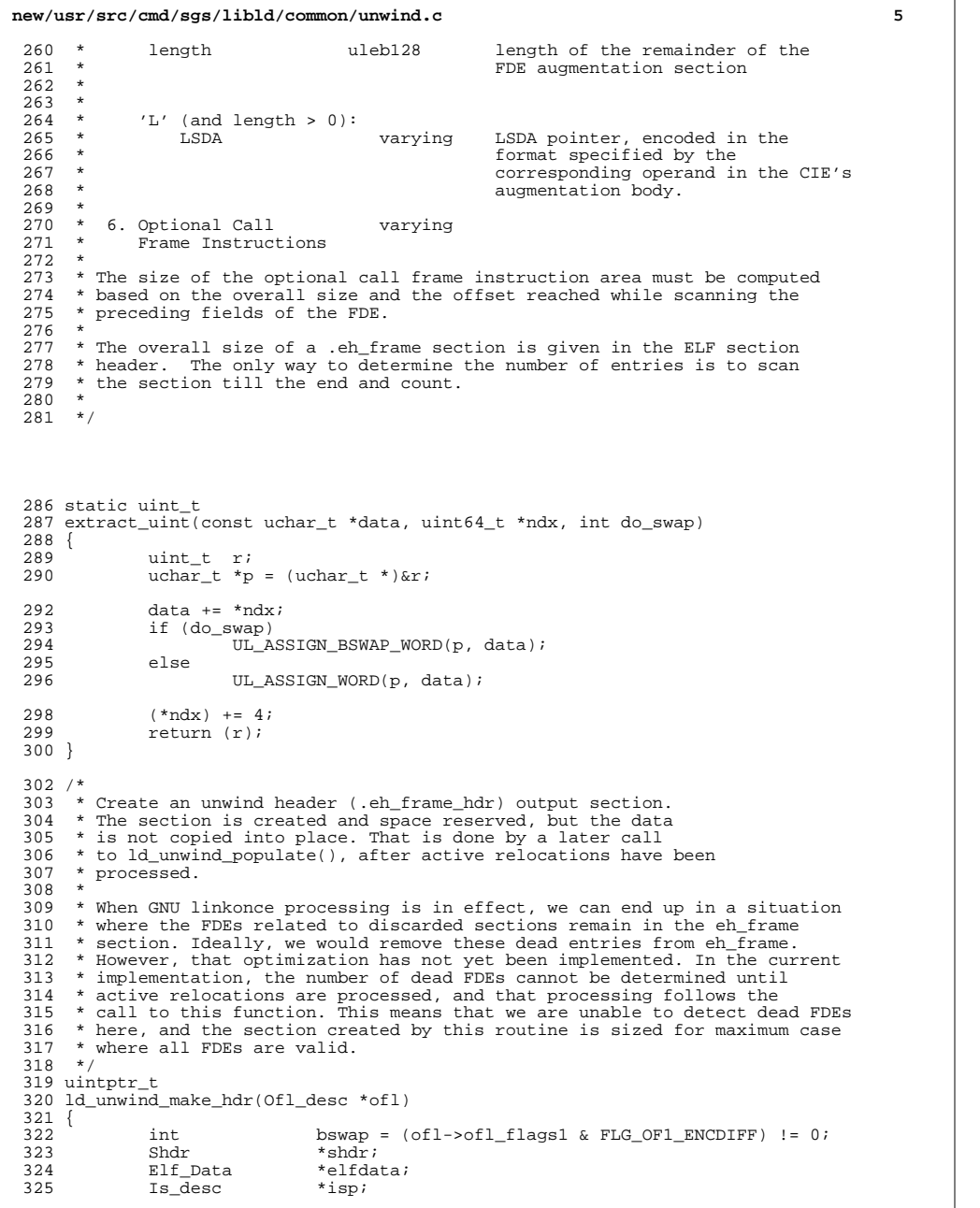

```
new/usr/src/cmd/sgs/libld/common/unwind.c 6
 326 size_t size;<br>327 Xword fdec
 327 Xword fde_cnt;<br>328 Aliste idxl;
 328 Aliste idx\overline{1};<br>329 Os_desc *osp;
                0s_desc
 331 / *<br>332 /*
 332 * we only build a unwind header if we have 333 * some unwind information in the file.
                 * some unwind information in the file.
 334<br>335335 if (ofl->ofl\_unwind == NULL)<br>336 return (1);
                          return (1);338 /*<br>339 *
                 * Allocate and initialize the Elf_Data structure.<br>*/
 340<br>341341 if ((elfdata = libld_calloc(sizeof (Elf_Data), 1)) == NULL) <br>342 return (S_ERROR);
  342 return (S_ERROR);
343 elfdata->d_type = ELF_T_BYTE;
 344 elfdata->d_align = ld_targ.t_m.m_word_align;<br>345 elfdata->d_version = ofl->ofl_dehdr->e_versio
                elfdata -\lambda_0 version = of1 - \lambda_0 dehdr-\lambda_0 version;
 347 /*<br>348
                 * Allocate and initialize the Shdr structure.<br>*/
 349<br>350
  350 if ((shdr = libld_calloc(sizeof (Shdr), 1)) == NULL)<br>351 return (S_ERROR);<br>chalcock and the state of the state of the state of the state of the state of the state of the state of the state of the state of the state of 
 352 shdr->sh_type = l\bar{d}_targ.t_m.m_sht_unwind;<br>353 shdr->sh flaqs = SHF ALLOC;
 353 shdr->sh_flags = SHF\_ALLOC;<br>354 shdr->sh_addralign = ld_targ
 354 shdr->sh_addralign = ld_targ.t_m.m_word_align;<br>355 shdr->sh entsize = 0;
                shdr\text{-}shPentsize = 0;
 357<br>358
 358 * Allocate and initialize the Is_desc structure.<br>359 */
  359 */
360 if ((isp = libld_calloc(1, sizeof (Is_desc))) == NULL)
  361 return (S_ERROR);<br>362 isp->is_name = MSG_ORIG(MSG_SCN_UNWINDHDR);
 363 isp-\frac{1}{35} shdr = shdr;<br>364 isp-\frac{1}{35} isp-\frac{1}{35} indata = elf
                isp\text{-}sis\_indata = elfdata;366 if ((of 1 - 2of 1_{\text{unwind}}) = ld_place_section(ofl, isp, NULL, 367 and targ.t. id.id unwindhdr. NULL) == (0s desc *)S ERRO
 367 ld_targ.t_id.id_unwindhdr, NULL)) == (OS\_desc * )S\_EROR)<br>368 return (S_ERROR);
                          return (S\_ERROR);370 /*
 371 * Scan through all of the input Frame information, counting each FDE
 372 * that requires an index. Each fde_entry gets a corresponding entry 373 * in the binary search table.
                 * in the binary search table.
 374<br>375
 375 fde\_cnt = 0;<br>376 for (APLIST)376 for (APLIST_TRAVERSE(ofl->ofl_unwind, idx1, osp)) {
 377 Aliste idx2;<br>378 int os_ise
                                    os_isdescs_idx;
 380 OS_ISDESCS_TRAVERSE(os_isdescs_idx, osp, idx2, isp) {
 381 uchar_t *data;
                                    uint64_t
 384 data = isp->is_indata->d_buf;<br>385 size = isp->is_indata->d_size
                                    size = isp - <i>is</i> indata-> d size;
 387 while (off < size) {
 388length, id;<br>ndx = 0;
 389uint64_t391\frac{1}{\sqrt{2}}
```
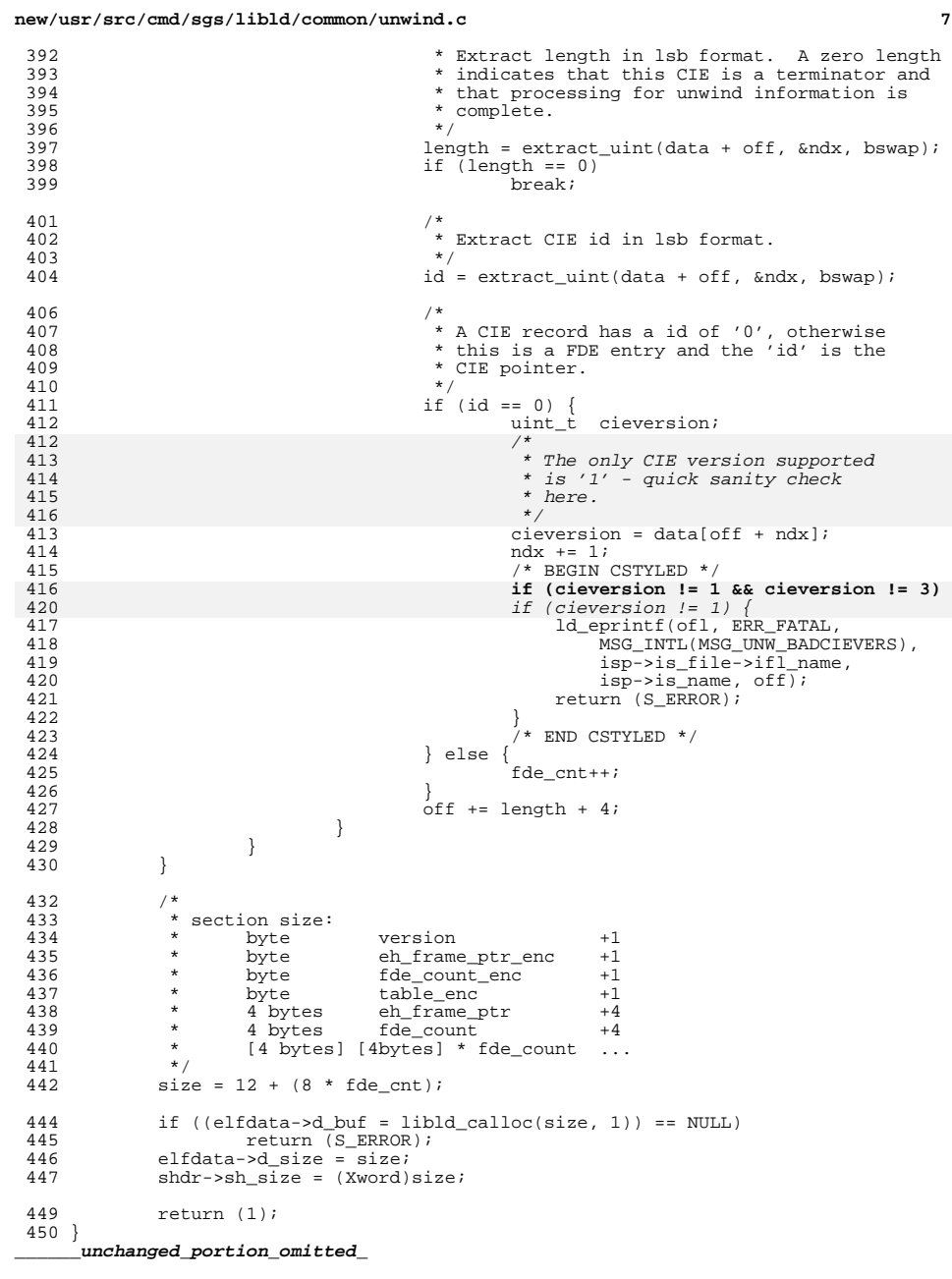

and

```
482 uintptr_t
483 ld_unwind_populate_hdr(Ofl_desc *ofl)
484 {<br>485485 uchar_t *hdrdata;<br>486 uint_t *binaryta
\begin{array}{ll}\n 486 \quad & \text{uint}\_t \\
 487 \quad & \text{uint}\_t\n \end{array} *binarytable;
487 uint t hdroff;<br>
488 Aliste idx;
488 aliste idx;<br>489 Addr hdraddr;
 489 Addr hdraddr;
490 Os_desc *hdrosp;
491 Os_desc *osp;
492 Os_desc *first_unwind;<br>493 uint t fde count;
493 uint_t fde_count;<br>494 uint_t *uint_ptr;
494 uint_t *uint_ptr;<br>495 int hswap = (0)
                                    bswap = (ofl->ofl_flags1 \& FLG_OFl_KCDIFF) != 0;
497 /*<br>498 *
498 * Are we building the unwind hdr?<br>499 *499 */
500 if ((hdrosp = ofl->ofl_unwindhdr) == 0)
501 return (1);
503 hdrdata = hdrosp->os_outdata->d_buf;<br>504 hdraddr = hdrosp->os_shdr->sh_addr;
504 hdraddr = hdrosp->os_shdr->sh_addr;
               hdroff = 0;507 /*
508 * version == 1<br>509 */
 509 */
510 hdrdata[hdroff++] = 1;
511 / *<br>512 *512 * The encodings are:<br>513 *513 *
514 * eh_frameptr_enc sdata4 | pcrel<br>515 * fde_count_enc udata4
515 * fde_count_enc<br>516 * table_enc
516 * table_enc sdata4 | datarel<br>517 */
 517 */
518 hdrdata[hdroff++] = DW_EH_PE_sdata4 | DW_EH_PE_pcrel;
 519 hdrdata[hdroff++] = DW_EH_PE_udata4;
520 hdrdata[hdroff++] = DW_EH_PE_sdata4 | DW_EH_PE_datarel;
522 /*<br>523 *
523 * Header Offsets<br>524 * --------------
524 * -----------------------------------
 525 * byte version +1
526 * byte eh_frame_ptr_enc +1
527 \star byte fde_count_enc +1<br>528 \star byte table enc +1
528 * byte table_enc +1<br>529 * 4 bytes eh_frame_ptr +4
529 * 4 bytes eh_frame_ptr +4<br>530 * 4 bytes fde_count +4
                 \frac{1}{\sqrt{1+\frac{1}{\sqrt{1+\frac{1531<br>532
532 /* LINTED */<br>533 binarytable =
533 binarytable = (uint_t *)(hdrdata + 12);<br>534 first_unwind = 0;
534 first_unwind = 0;<br>535 fde count = 0;fde count = 0;537 for (APLIST_TRAVERSE(ofl->ofl_unwind, idx, osp)) {<br>538 uchar t *data;
538 uchar_t *data;<br>539 size t size;
 539 size_t size;
540 uint64_t off = 0;<br>541 uint cieRflag
541 \text{uint}\_\text{t} cieRflag = 0, ciePflag = 0;<br>542 Shdr *shdr;
 542 Shdr *shdr;
 544 /*
545 * remember first UNWIND section to<br>546 * point to in the frame ptr entry.
                           * point to in the frame ptr entry.
```
**new/usr/src/cmd/sgs/libld/common/unwind.c**

**e** 9 <sup>547</sup> \*/  $548$  if (first\_unwind == 0)<br>549 first unwind  $first\_unwind = osp;$ 551 data = osp->os\_outdata->d\_buf;<br>552 shdr = osp->os shdr; 552 shdr = osp->os\_shdr;<br>553 size = shdr->sh size  $size = shdr->shsize;$ 555 while (off < size)<br>556 while (off < size) 556  $\frac{1}{10}$  uint  $\frac{1}{2}$  length, id;<br>557 uint 64 t ndx = 0; uint $\overline{64}$  t <sup>559</sup> /\* 560 \* Extract length in lsb format. A zero length<br>561 \* indicates that this CIE is a terminator and t 561 \* indicates that this CIE is a terminator and that<br>562 \* processing of unwind information is complete. 562 \* processing of unwind information is complete.<br>563  $563$  \*/ <sup>564</sup> length = extract\_uint(data + off, &ndx, bswap); if  $($  length  $== 0)$ 566 goto done; <sup>568</sup> /\* 569 \* Extract CIE id in lsb format.<br>570 \* /  $570$   $*$ / <sup>571</sup> id = extract\_uint(data + off, &ndx, bswap); <sup>573</sup> /\* 574 \* A CIE record has a id of '0'; otherwise<br>575 \* this is a FDE entry and the 'id' is the 575  $*$  this is a FDE entry and the 'id' is the 576 576  $*$  CIE pointer.<br>577  $*$ /  $577$   $*$ / <sup>578</sup> if (id == 0) { 579 char \*cieaugstr; uint\_t cieaugndx; 580581 **uint\_t cieversion;** 583 $ciePflag = 0;$ 584cieRflag =  $0$ ; 585 $\frac{1}{2}$ 586 \* We need to drill through the CIE<br>587 \* to find the Pflag It's the Pfla 587 \* to find the Rflag. It's the Rflag 588 \* which describes how the FDE code-pointers589  $*$  are encoded.<br>590  $*$  / 590 \*/592 **cieversion = data[off + ndx];** 593 **ndx += 1;** 595 $\frac{5}{6}$ 596  $*$  burn through version  $*$   $\overline{\phantom{a}}$ 597  $\star$  /  $ndx++;$ 598 $8 \text{ ndx++};$ 595 $\frac{1}{2}$ 596  $*$  augstr  $*$   $*$   $*$   $*$   $*$   $*$   $*$ 597 \*/ $\begin{array}{ccc} 8 & \text{cieaugstr} = (\text{char } *)(\text{adata[off + ndx]})\,; \end{array}$ 598599 ndx += strlen(cieaugstr) + 1; 601 $\frac{1}{2}$ 602  $*$  calign & dalign 603  $603$  \*/ (void) uleb\_extract(&data[off], &ndx); 604605 (void) sleb\_extract(&data[off], &ndx); 607 $\frac{7}{2}$  $608$  \* retrea

609 \*/ **if (cieversion == 1)** 610611 $1$   $\text{ndx++};$ 612 **else** 613 **(void) uleb\_extract(&data[off], &ndx);** 614 $\frac{4}{5}$ 615 \* we walk through the augmentation<br>616 \* section now looking for the Rflag 616 \* section now looking for the Rflag $617$   $*$  / 8 for (cieaugndx = 0; cieaugstr[cieaugndx]; 618619 cieaugndx++) { $/$  \* BEGIN CSTYLED \*/ 620621switch (cieaugstr[cieaugndx]) {  $622$  $\frac{2}{2}$  case 'z':  $/*$  size  $*/$  624 (void) uleb\_extract(&data[off], $625$ <br> $626$  $\frac{1}{2}$  and  $\frac{1}{2}$ break; case 'P': 627628 /\* personality \*/ 629 ciePflag = data[off + ndx];630 ndx++; $y^*$ 631 $\frac{1}{2}$ 632 \* Just need to extract the 633 \* value to move on to the next $634$  \* field. 635  $\star$ / 636 (void) dwarf\_ehe\_extract(637 $\overline{6}$ data $\overline{6}$ ff +  $\overline{n}$ dxl. 638&ndx, ciePflag,<br>ofl->ofl dehdr->e ident, B FALSE 639 ofl->ofl\_dehdr->e\_ident, B\_FALSE shdr->sh\_addr, off + ndx, 0); 640641 break; $Case 'R':$ 642 case 'R':  $643$  /\* code encoding \*/<br> $644$  cierflag = data of f 644 cieRflag = data[off + ndx]; $645$  ndx++; 646 break; case 'L': 647 $648$  /\* lsda encoding \*/ 649 ndx++; 650 break;651 $\frac{1}{2}$ 652 $/*$  END CSTYLED  $*/$ 653 $\begin{bmatrix} 3 & 1 \\ 2 & 3 \end{bmatrix}$  $654$  } else {<br> $655$  } wint t 655uint\_t bintabndx;<br>uint64\_t initloc; 656 uint64\_t initloc; 6577 uint64\_t fdeaddr; 658uint $64^-$ t gotaddr = 0; 660 if (ofl->ofl\_osgot != NULL) 661 $661$  gotaddr =  $662$ ofl->ofl\_osgot->os\_shdr->sh\_addr; 664 initloc = dwarf\_ehe\_extract(&data[off], 665 &ndx, cieRflag, ofl->ofl\_dehdr->e\_ident, $666$  B\_FALSE,<br> $667$  shdr->sh 667 shdr->sh\_addr, off + ndx, $668$  gotaddr); 670 $\frac{1}{2}$ 671  $*$  Ignore FDEs with initloc set to 0.<br>672  $*$  initloc will not be 0 unless this 672 \* initloc will not be 0 unless this FDE was673 \* abandoned due to GNU linkonce processing.

## **d** and **10**

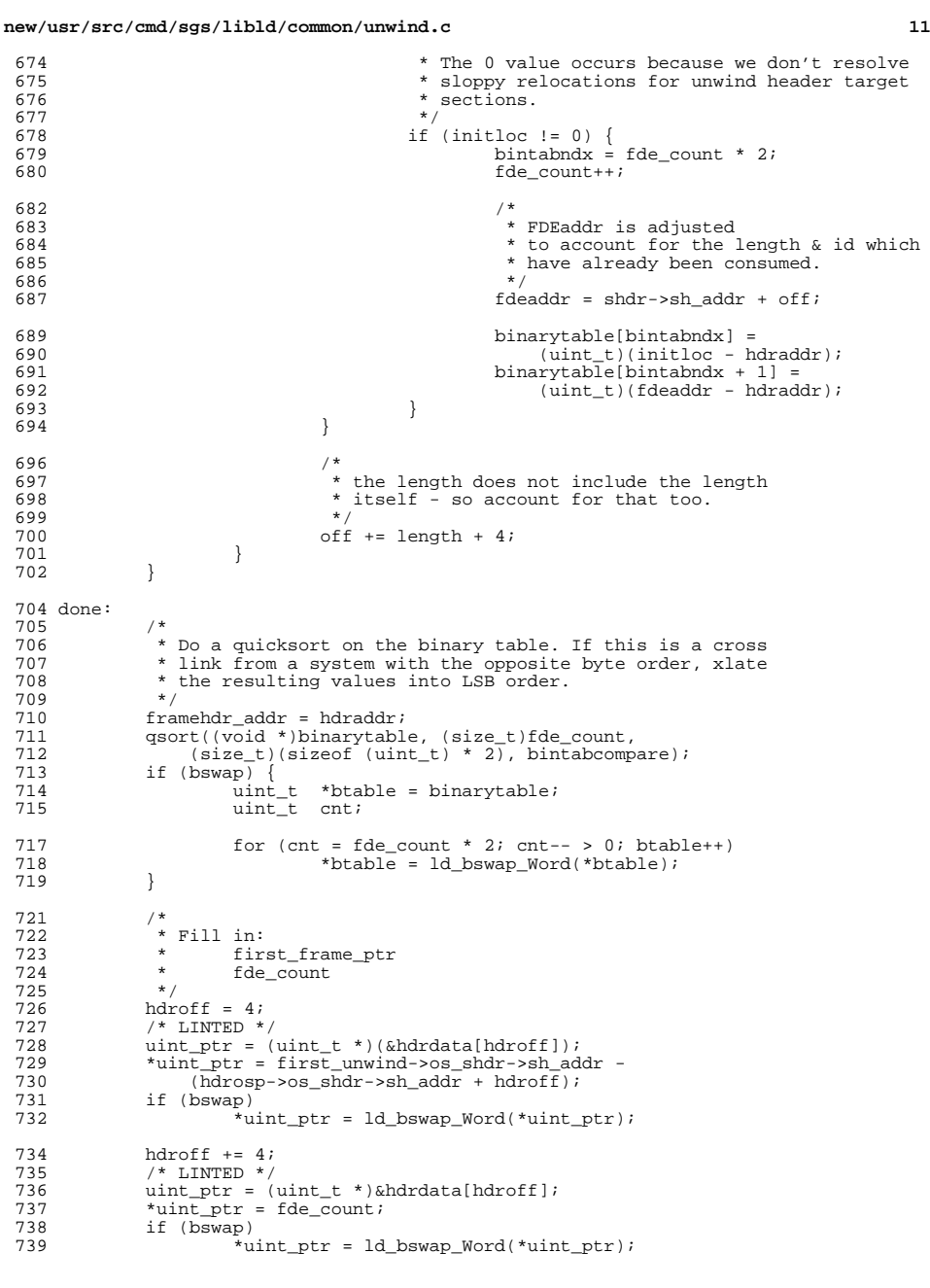

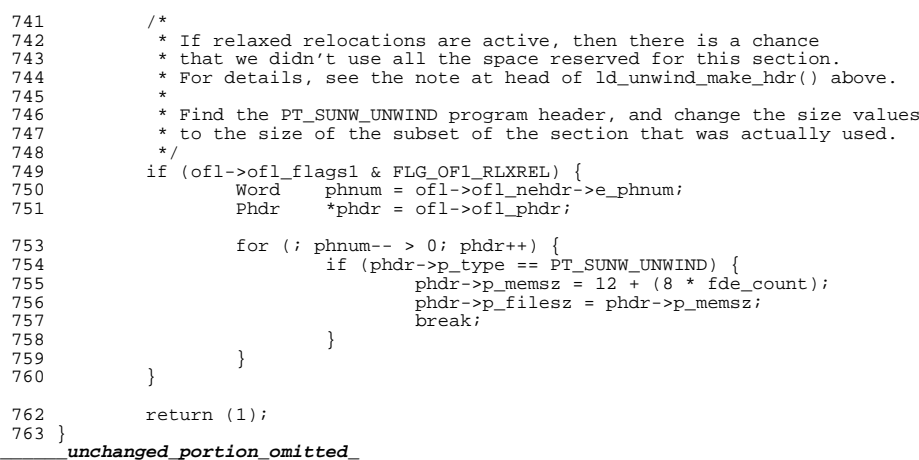